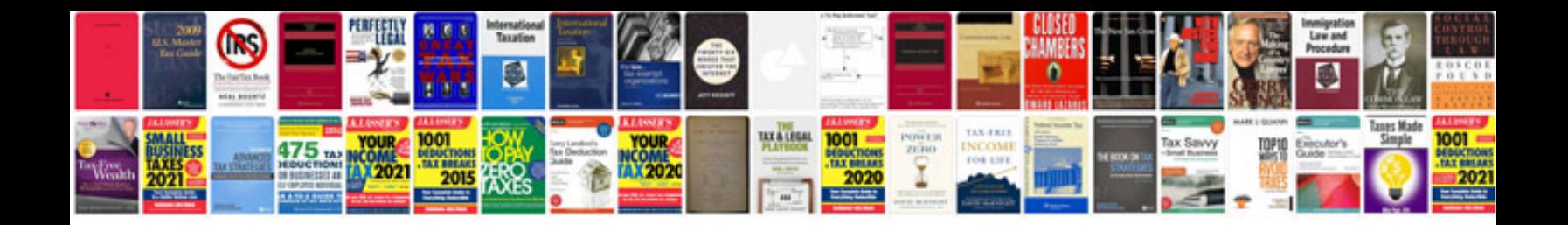

**Boss me 70 manual portugues**

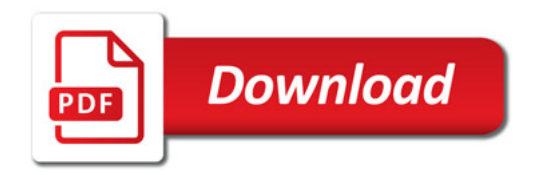

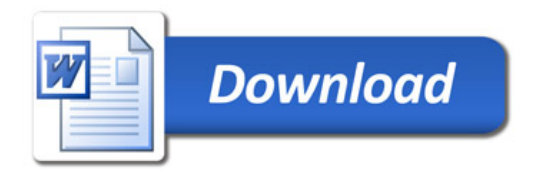